## Договор №05/21

о сетевой форме реализации образовательных программ

г. Москва

ð

«01» сентября 2021 г.

Профессиональное образовательное частное учреждение «Колледж информатики и дизайна» осуществляющая образовательную деятельность на основании лицензии на осуществление образовательной деятельности от «21» июля 2017 г. № 038549, выданной Департаментом образования г. Москвы, именуемая в дальнейшем «Базовая организация», в лице Директора Гааха Владимира Викторовича. действующего на основании Устава.  $\overline{M}$ Профессиональная образовательная организация автономная некоммерческая организация "Колледж культуры и спорта", осуществляющая образовательную деятельность на основании лицензии на осуществление образовательной деятельности от «04» марта 2019 г. № 77Л01 № 0010835, выданной Департаментом образования г. Москвы, в лице Директора Баскакова Владимир Леонидович, действующего на основании Устава, с одной стороны, именуемая в дальнейшем «Организация-участник», с другой стороны, именуемые по отдельности «Сторона», а вместе - «Стороны», заключили настоящий договор (далее - Договор) о нижеследующем.

### 1. Предмет Договора

 $1.1.$ Предметом настоящего Договора является реализация Сторонами программ - Программ подготовки части Основных образовательных реализуемым специалистов среднего звена  $\overline{10}$  $\mathbf{B}$ Профессиональном образовательном частном учреждение «Колледж информатики и дизайна» специальностям в части раздела ООП «Физическая культура» с использованием сетевой формы (далее соответственно - сетевая форма, Образовательная программа).

1.2. В рамках данного договора используется материальный ресурс Организации-участника: спортивный зал, открытый стадион широкого профиля с полосой препятствий, спортивные площадки, спортивный инвентарь. Объект расположен по адресу: 105094, г. Москва, ул. Новая дорога, д. 11 стр.1.

1.3. Образовательная программа реализуется в период с «01» сентября 2021 г. по «30» июля 2023 г.

# 2. Осуществление образовательной деятельности при реализации Образовательной программы

Части Образовательной программы в разделе ОПОП «Физическая  $2.1.$ культура», реализуемые каждой из Сторон, их объем и содержание определяются Образовательной программой и настоящим Договором.

2.2.  $\Pi$ ри реализации Образовательной программы Стороны соответствие образовательной обеспечивают деятельности требованиям Федеральных государственных образовательных стандартов по специальностям СПО, реализуемых в Профессиональном образовательном частном учреждение «Колледж информатики и дизайна», утвержденными в соответствии с частью 10 статьи 11 Федерального закона от 29.12.2012 № 273-ФЗ «Об образовании в Российской Федерации».

2.3. Число обучающихся по Образовательной программе (далее обучающиеся) составляет от 50 до 60 человек.

Поименный список обучающихся (далее - Список) направляются Базовой организацией в Организацию-участник не менее чем за 5 (пять) рабочих дней до реализации Организацией-участником начала соответствующих частей Образовательной программы.

При изменении состава обучающихся Базовая организация должна незамедлительно проинформировать Организацию-участника.

2.4. Расписание занятий по реализации Образовательной программы определяется каждой из Сторон в отношении соответствующей части программы самостоятельно. Расписание Образовательной занятий  $\Pi$ <sup>o</sup> реализации Организацией-участником части Образовательной программы, в том числе время, место ее реализации, определяются приложением 1 к настоящему Договору.

 $2.5.$ Освоение обучающимися части Образовательной программы в Организации-участнике сопровождается осуществлением текущего контроля и промежуточной аттестацией, проводимой успеваемости  $\mathbf{B}$ формах, определенных учебным планом Образовательной программы, и в порядке, установленном локальными нормативными актами Организации-участника.

 $\gamma_j$ 

По запросу Базовой организации Организация-участник должна направить информацию о посещении обучающимися учебных и иных занятий, текущем контроле успеваемости в срок не позднее 5 (пяти) рабочих дней с момента получения запроса.

Базовая организация вправе направить своих уполномоченных представителей для участия в проведении промежуточной аттестации Организацией-участником.

 $2.6.$   $\Pi$ o результатам проведения промежуточной аттестации Организация-участник направляет Базовой организации справку об освоении части Образовательной программы по форме, согласованной с Базовой организацией.

2.7. Базовая организация вправе проверять ход и качество реализации части Образовательной программы Организацией-участником, не нарушая ее автономию.

## 3. Финансовое обеспечение реализации Образовательной программы

 $\overline{\mathcal{X}}$ 

3.1. Базовая организация осуществляет финансовое обеспечение реализации Организацией-участником части Образовательной программы на основании заключаемого Сторонами договора возмездного оказания услуг в сфере образования в течение 5 (пяти) рабочих дней с момента заключения настоящего Договора.

Базовая организация оплачивает использование Ресурсов Организацииучастника в соответствии с приложением 2 к настоящему Договору (выбрать нужное).

## 4. Срок действия Договора

4.1. Настоящий Договор вступает в силу со дня его заключения.

4.2. Настоящий Договор заключен на период реализации Образовательной программы, предусмотренный пунктом 1.3 настоящего Договора.

## 5. Заключительные положения

5.1. Условия, на которых заключен Договор, могут быть изменены по соглашению Сторон или в соответствии с законодательством Российской Федерации.

 $5.2.$ Договор может быть расторгнут по соглашению Сторон или в судебном порядке по основаниям, предусмотренным законодательством Российской Федерации.

5.3. Действие Договора прекращается  $\mathbf{B}$ случае прекращения осуществления образовательной деятельности Базовой организации, приостановления действия или аннулирования лицензии на осуществление образовательной деятельности Базовой организации, прекращения деятельности Организации-участника, приостановления действия или аннулирования лицензии на осуществление образовательной деятельности Организацииучастника.

5.4. Все споры, возникающие между Сторонами по настоящему Договору, разрешаются Сторонами установленном порядке,  $\, {\bf B}$ законодательством Российской Федерации.

5.5. Настоящий Договор составлен в 2 (двух) экземплярах, по одному для каждой из сторон. Все экземпляры имеют одинаковую юридическую силу. Изменения и дополнения настоящего Договора могут производиться только в письменной форме и подписываться уполномоченными представителями Сторон.

5.6. При непосредственной реализации Договора Базовая сторона, совместно с Организацией-участником составляют Расписание занятий по реализации Организацией-участником части Образовательной программы, в том числе время, место ее реализации, которое утверждается обеими Сторонами.

# 6. Адреса, реквизиты и подписи Сторон

#### Базовая организация

# Организация - участник

Профессиональное образовательное частное учреждение «Колледж информатики и дизайна»

### Адрес:

Юридический адрес: г. Москва, ул. Марьинский Парк, д. 45, помещ. XVII ком. 30 Почтовый и фактический адреса: 109029, г. Москва, ул. Нижегородская, дом 32, стр.16. помещение 321(18) E-mail: info@kid-spo.ru p/c 40703810838050001450 ПАО «Сбербанк России» г. Москва  $\kappa/c$  30101810400000000225 ИНН/КПП 7721516041/77 23 01 001 БИК 044525225

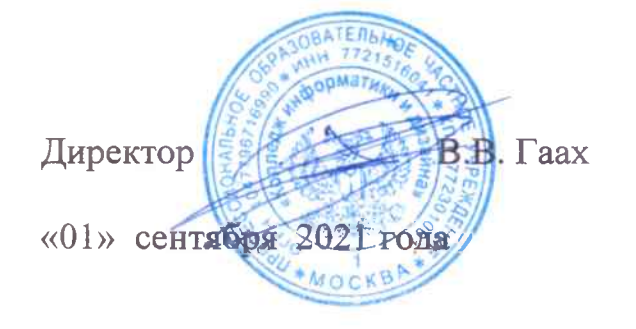

Профессиональная

образовательная **ОРГАНИЗАЦИЯ** автономная некоммерческая организация «Колледж культуры и спорта»

# Алрес:

Юридический адрес: 109383 г. Москва ул. Шоссейная д. 90, стр. 17 Почтовый и фактический адреса: 109383 г. Москва ул. Шоссейная д. 90, стр. 17 105094 г. Москва, Новая дорога улица, д. 11, стр.1 ИНН 7723411284 КПП 772301001 ОГРН 1157700015703 БИК 044525593 p/c 40703810202560000054 AO «АЛЬФА-БАНК» г. Москва  $\kappa/c$  3010181020000000593

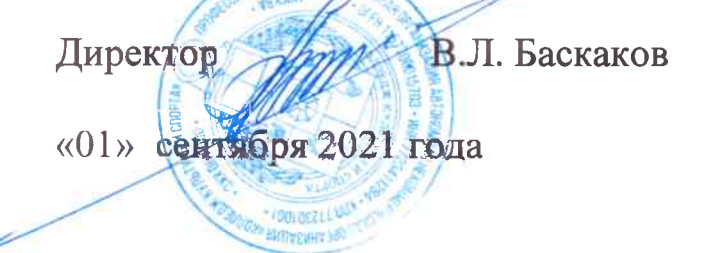

# Приложение № 1 к договору  $N_{2}05/21$

«01» сентября 2021 г.

5

# Расписание занятий

# по реализации Организацией-участником части Образовательной программы, в том числе время, место ее реализации (выбрать нужное)

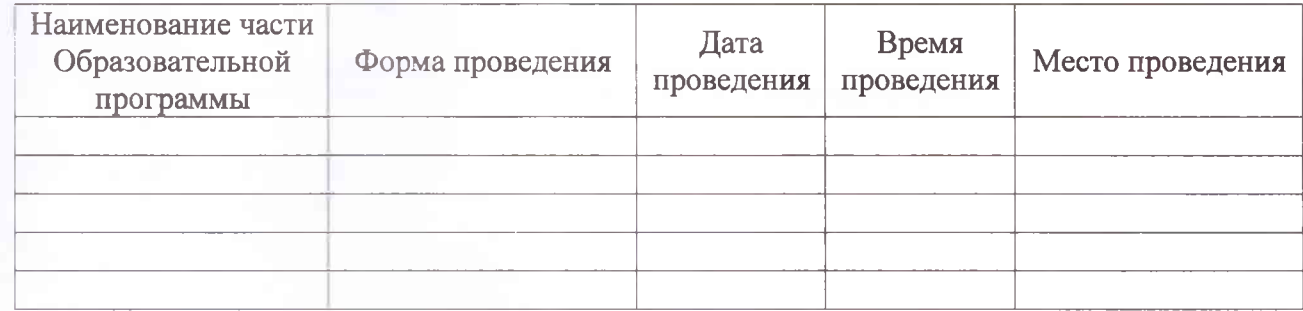

# Приложение № 2 к договору<br>Ne05/21 «01» сентября 2021 г.

# Перечень затрат на использование Ресурсов Организации-участника

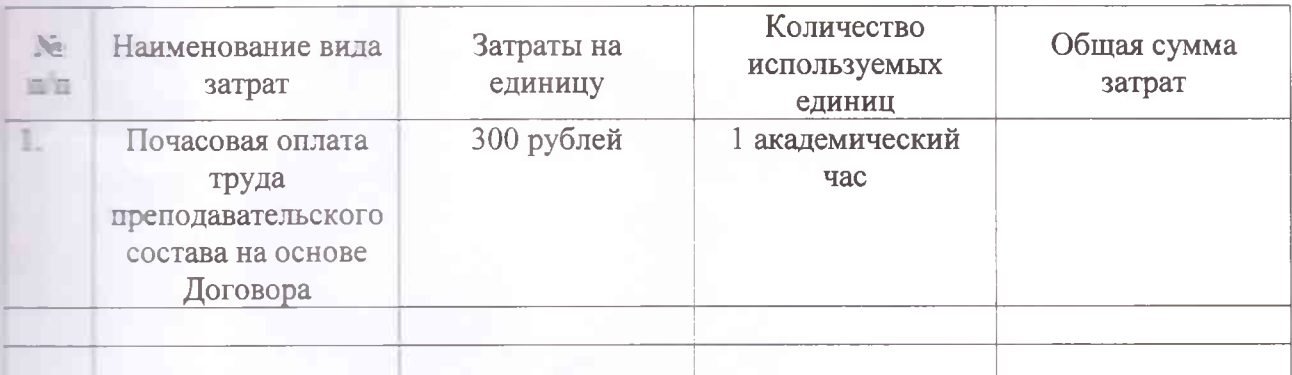

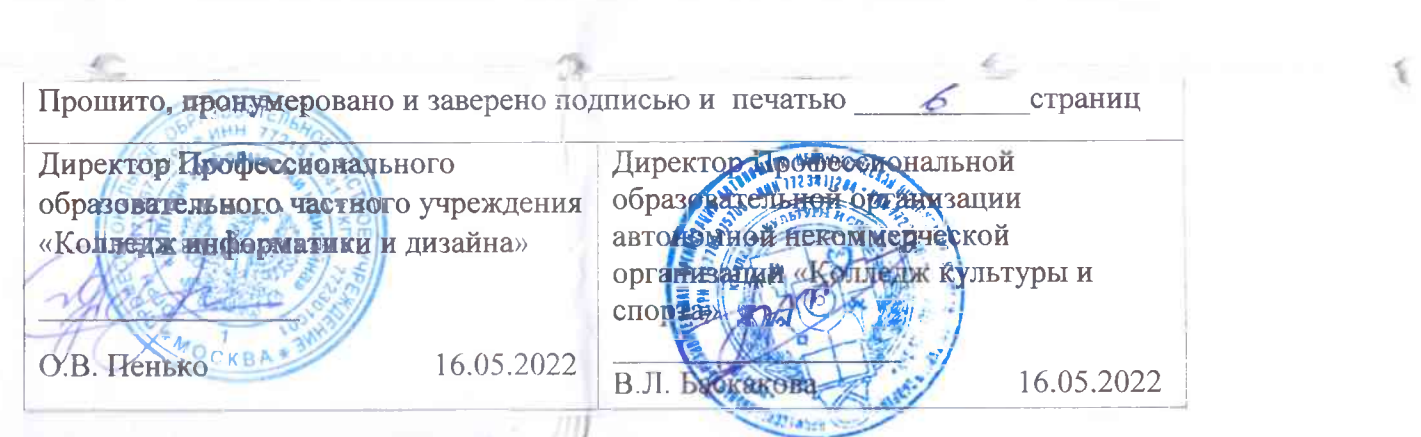

 $\frac{\mathcal{F}_{\lambda_{\alpha}}}{\lambda_{\alpha}}$ 

 $\sqrt{2}$ 

**SOV**